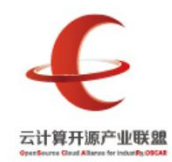

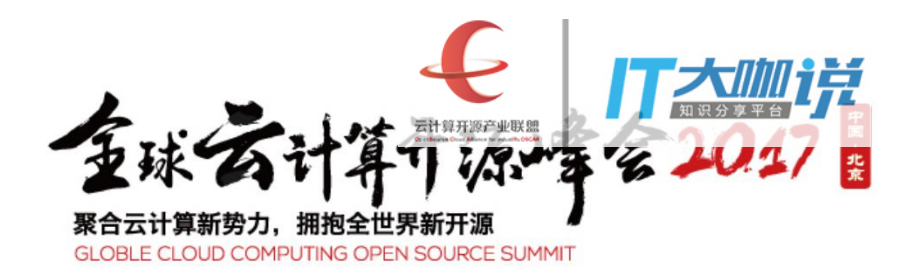

### **A Comparison of Scheduling on Open Source Cloud Platforms**

Dr. Qiming Teng (滕启明) tengqim@cn.ibm.com IBM Research

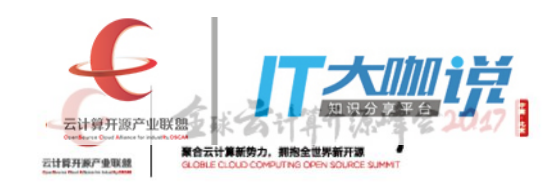

- Agenda<br>• How Clouds do Scheduling Today?<br>– OpenStack Nova<br>– Kubernetes<br>– oVirt **;enda**<br>How Clouds do Scheduling Today?<br>- OpenStack Nova<br>- Kubernetes<br>- oVirt<br>- Mesos **;enda**<br>How Clouds do Scheduling Today<br>- OpenStack Nova<br>- Kubernetes<br>- oVirt<br>- Mesos<br>Discussion **renda**<br>How Clouds do Scheduling Today<br>- OpenStack Nova<br>- Kubernetes<br>- oVirt<br>- Mesos<br>Discussion<br>- Goals renda<br>How Clouds do Scheduling Today<br>- OpenStack Nova<br>- Kubernetes<br>- oVirt<br>- Mesos<br>Discussion<br>- Goals<br>- Solutions Agenda<br>• How Clouds do Scheduling Today?<br>– OpenStack Nova<br>– Kubernetes<br>– oVirt<br>– Mesos<br>• Discussion<br>– Goals<br>– Solutions **renda**<br>
How Clouds do Scheduling Today<br>
- OpenStack Nova<br>
- Kubernetes<br>
- oVirt<br>
- Mesos<br>)iscussion<br>- Goals<br>
- Solutions **renda**<br>
How Clouds do Scheduling Today<br>
- OpenStack Nova<br>
- Kubernetes<br>
- oVirt<br>
- Mesos<br>
Discussion<br>
- Goals<br>
- Solutions
	-
	-
	-
	-
- 

الباسم المحاربة

- 
- 

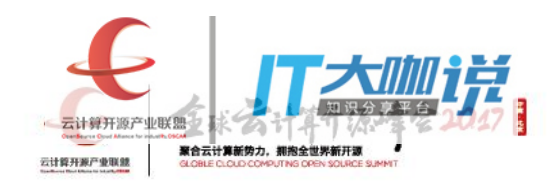

### OpenStack Nova

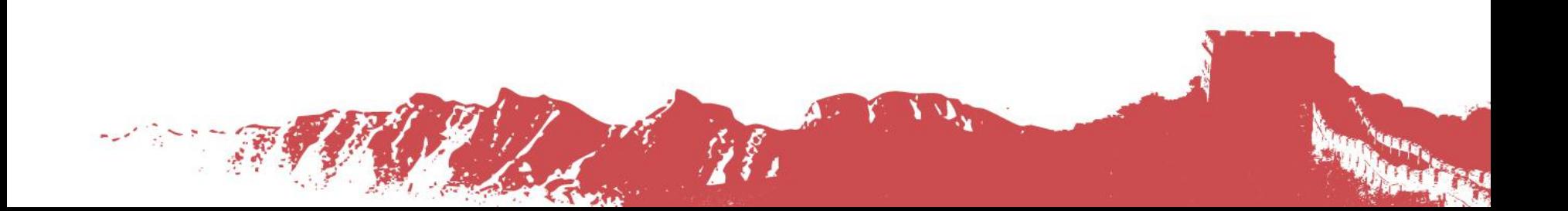

### **OpenStack Nova Scheduler**

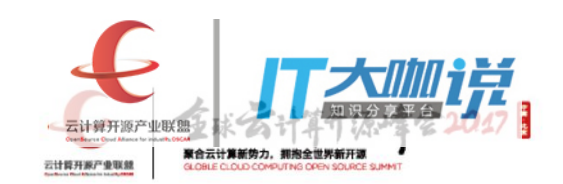

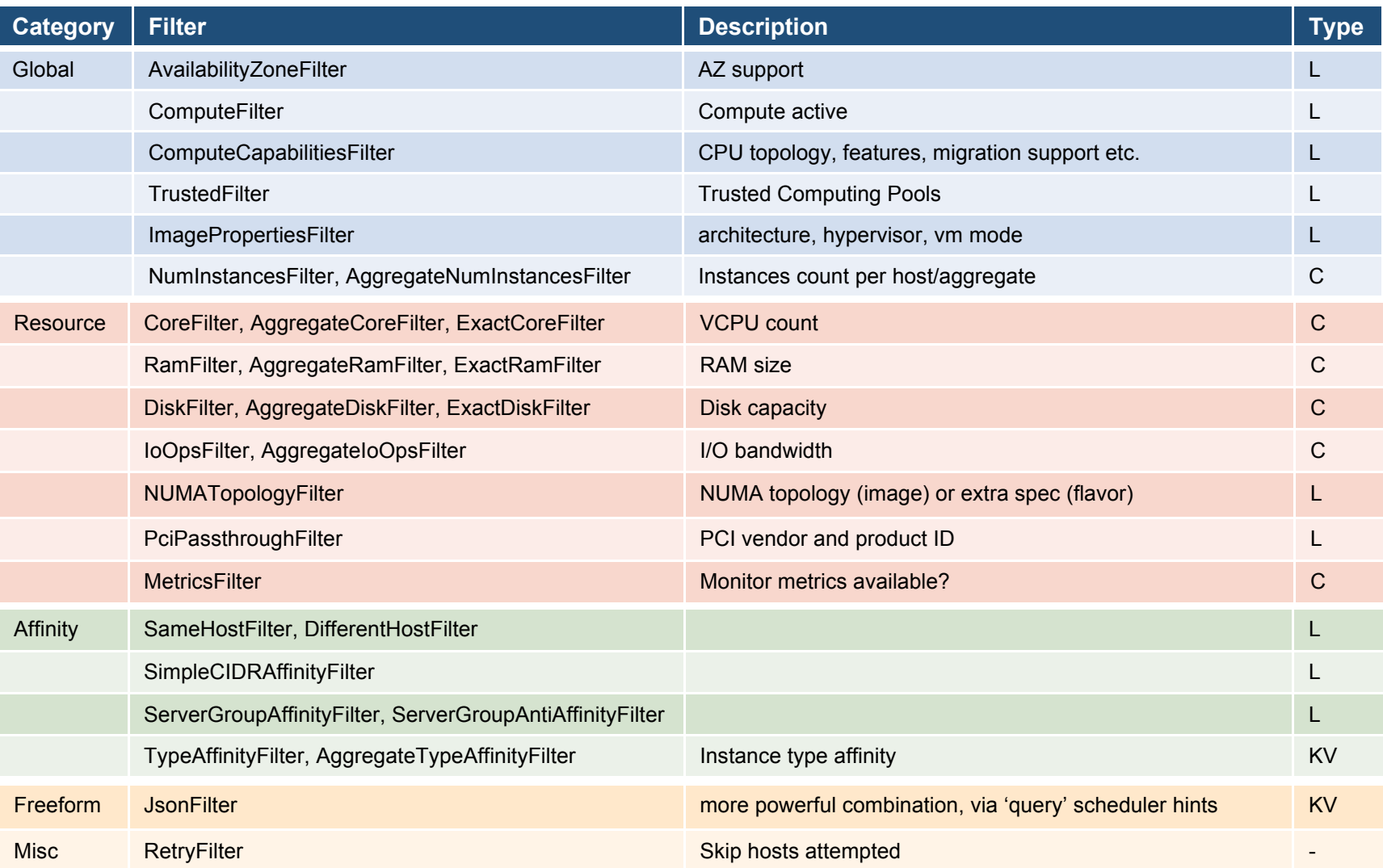

### **OpenStack Nova Scheduler**

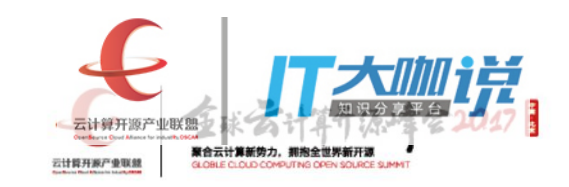

#### Weigher

 $\label{eq:2} \mu_{\mu\nu} \chi^{\mu\nu} \gamma^{\nu\nu}_{\mu\nu} \chi^{\nu\nu} =$ 

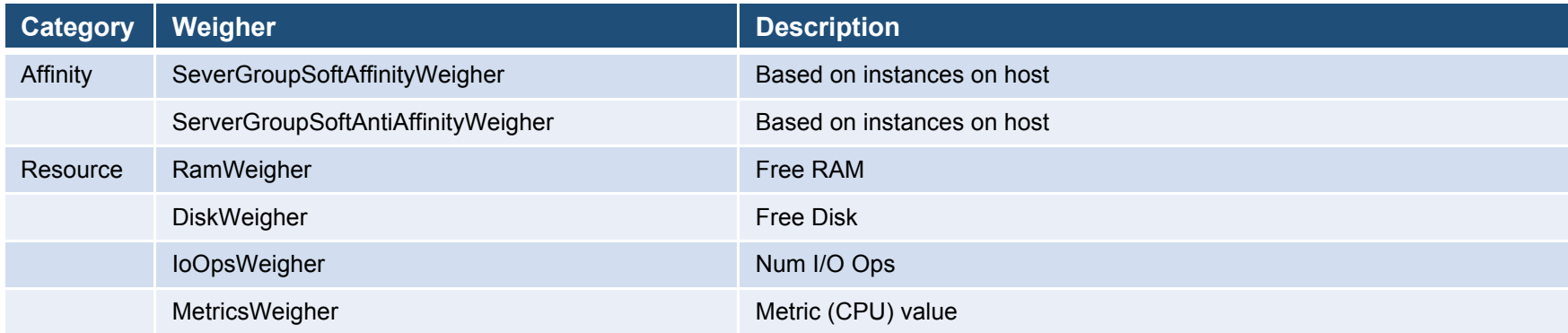

### **Nova Scheduler Extension**

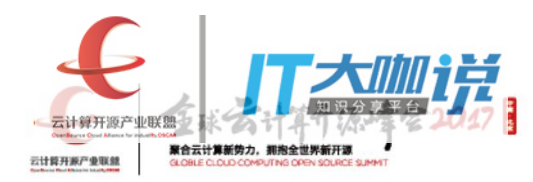

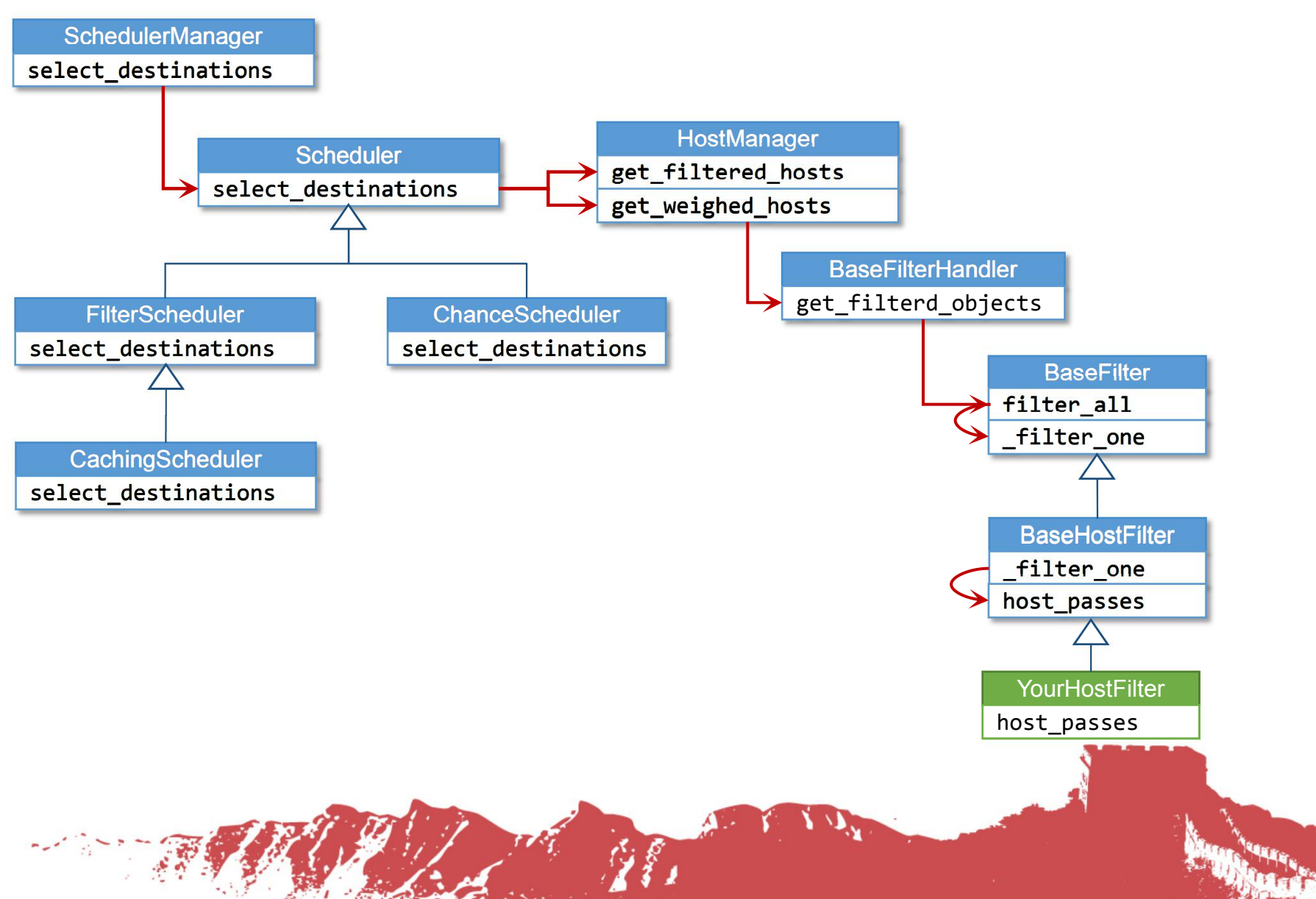

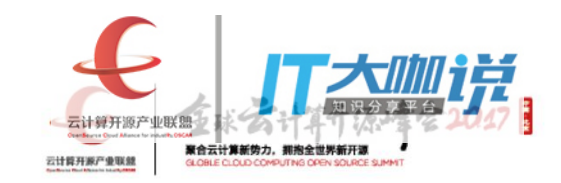

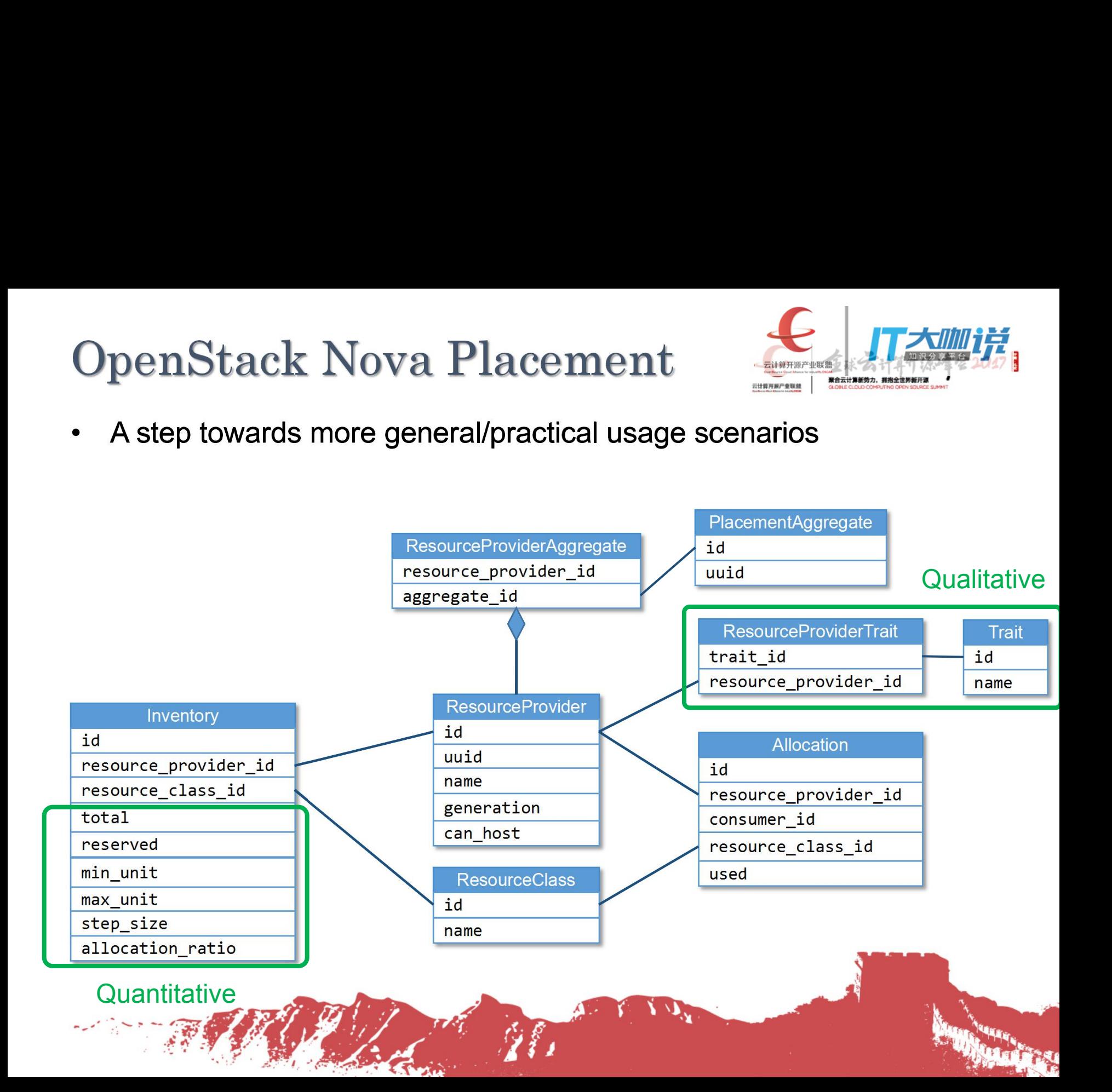

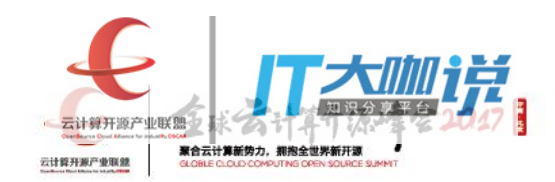

### Kubernetes

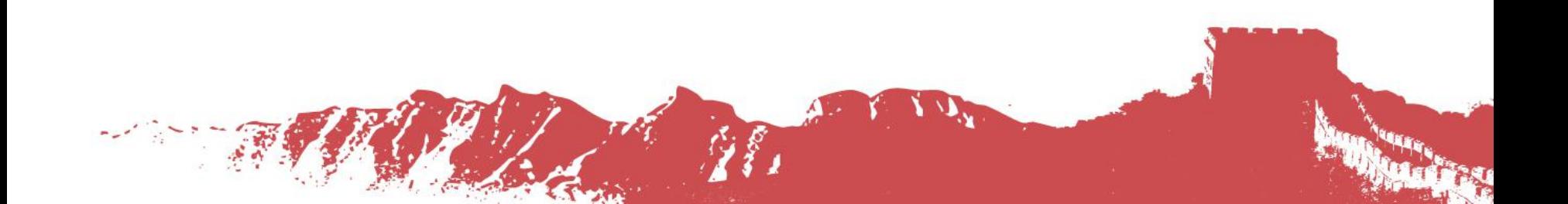

#### **K8S Scheduler Predicates**

 $\label{eq:2} \mu_{\mu\nu} \rho^{\mu\nu} \gamma^{\nu\nu}_{\mu\nu} \nabla^{\mu} \gamma$ 

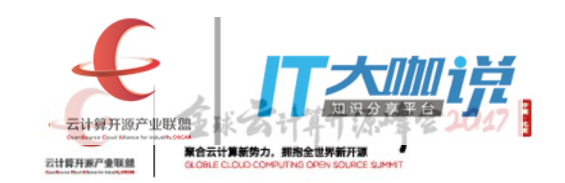

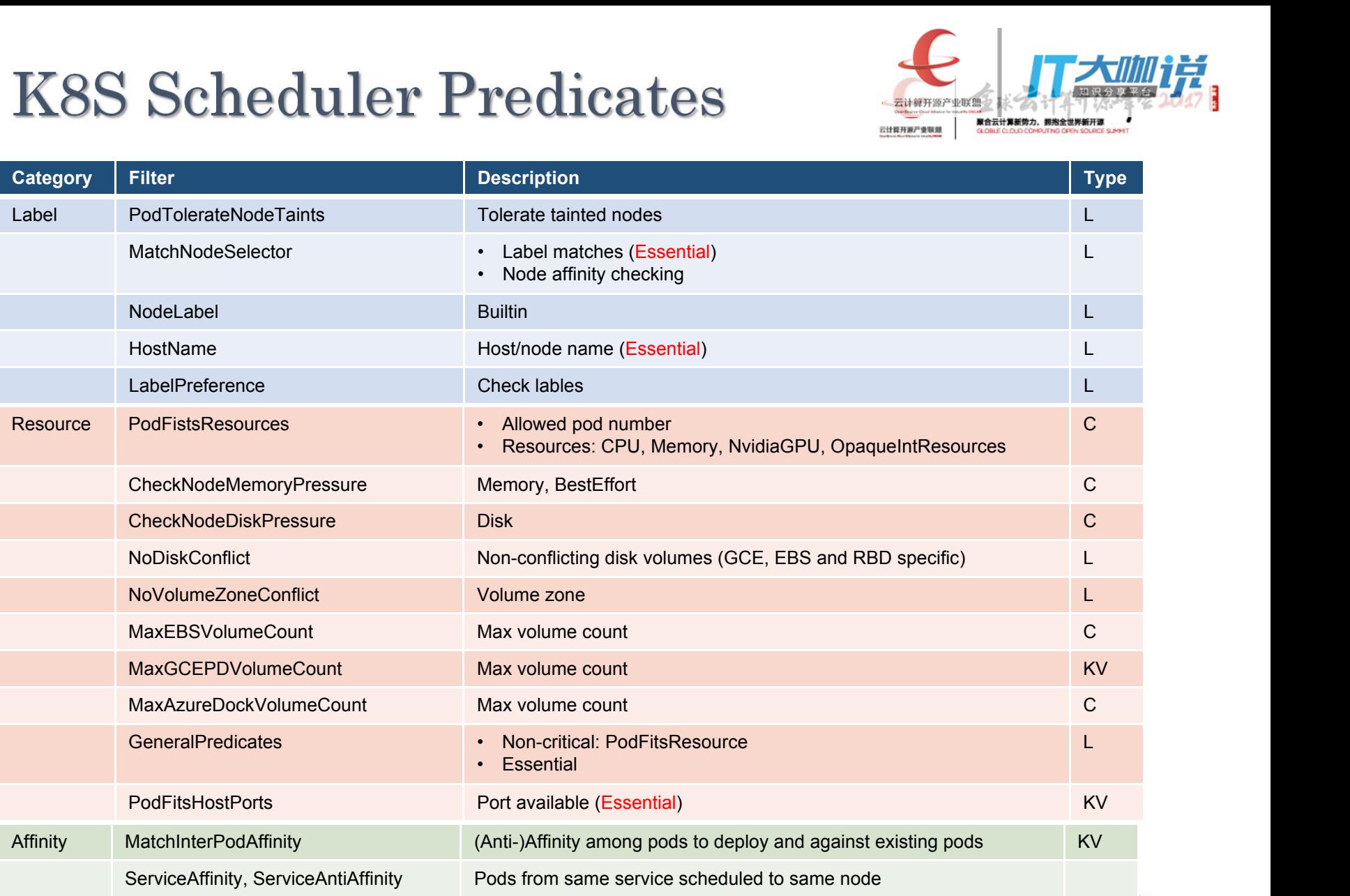

### **K8S Scheduler Priorities**

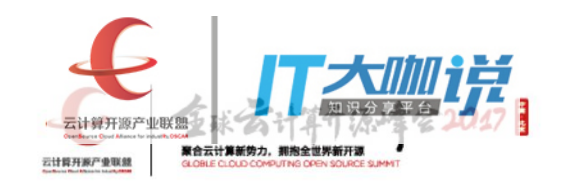

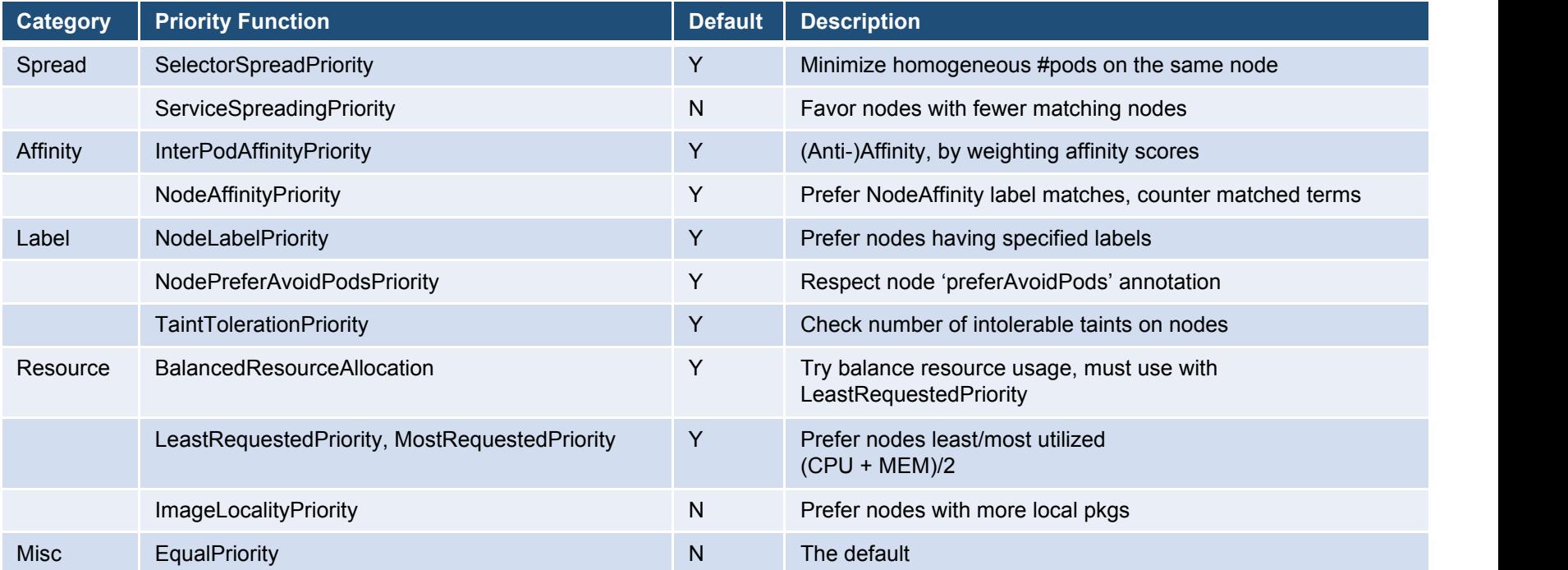

#### Extension Support

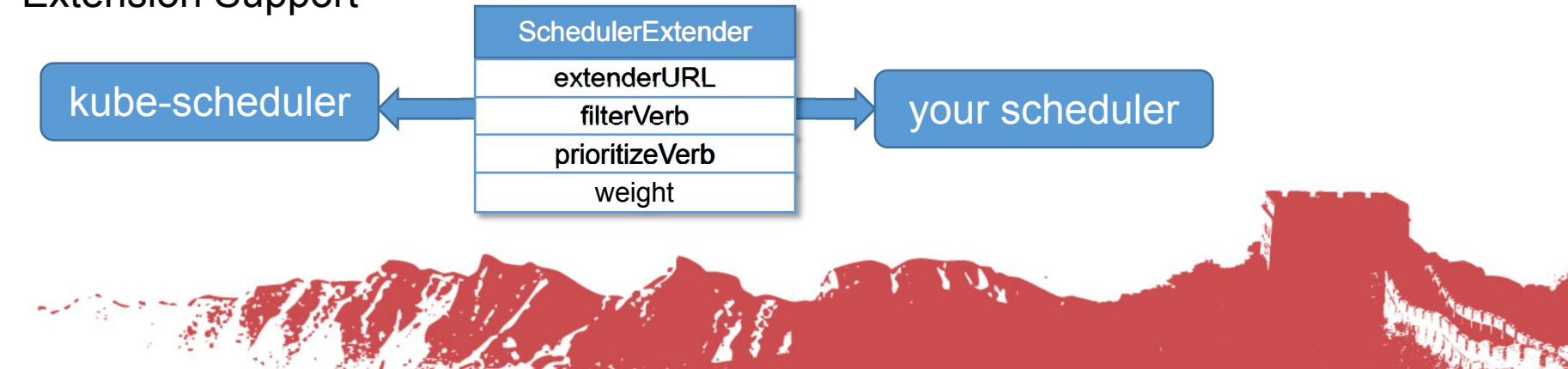

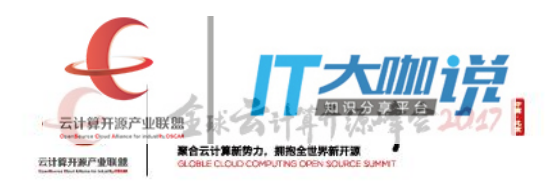

### oVirt

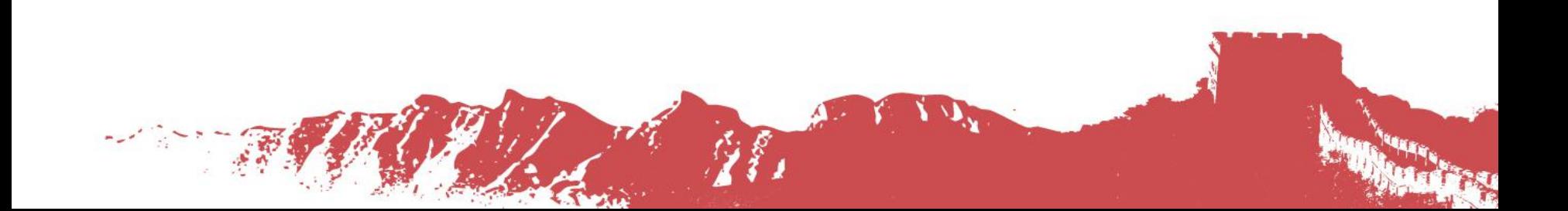

- 
- -
- -
	-

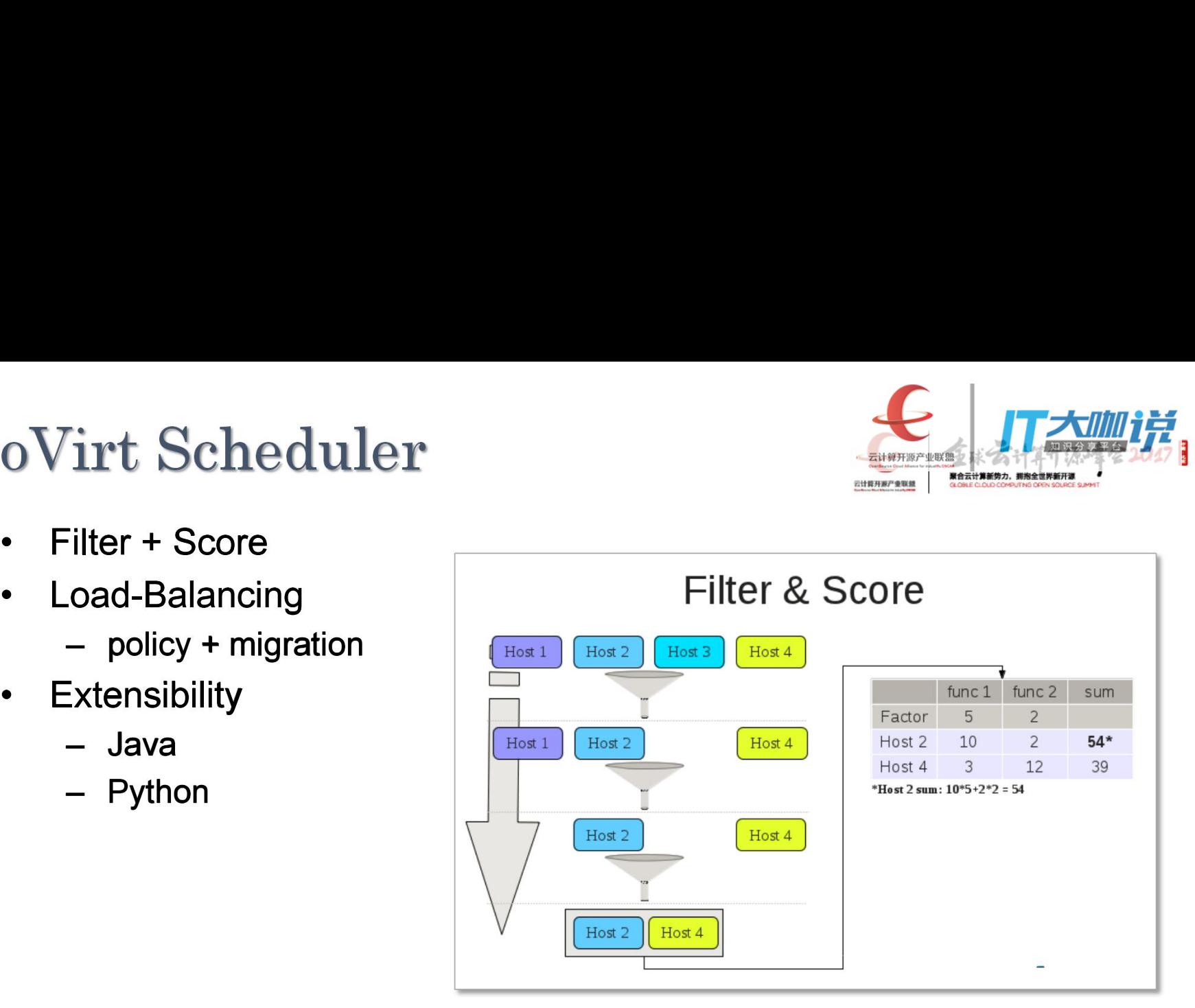

source: https://www.ovirt.org/develop/releasemanagement/features/sla/ovirtscheduler/

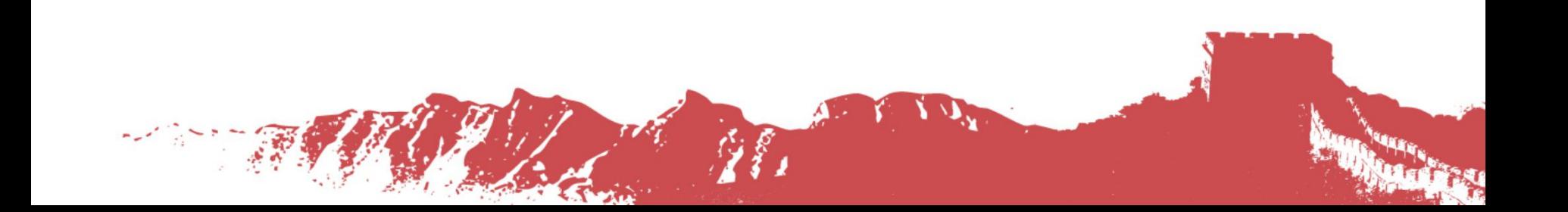

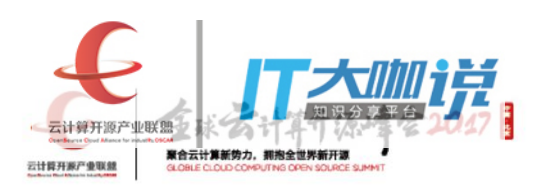

#### oVirt Filters/Weighers

الاسم المحمد<br>التي المحمد العالمية

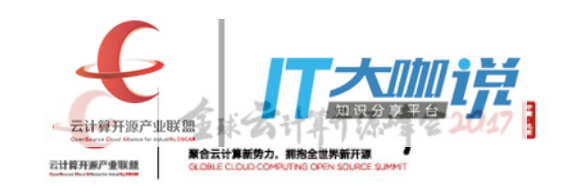

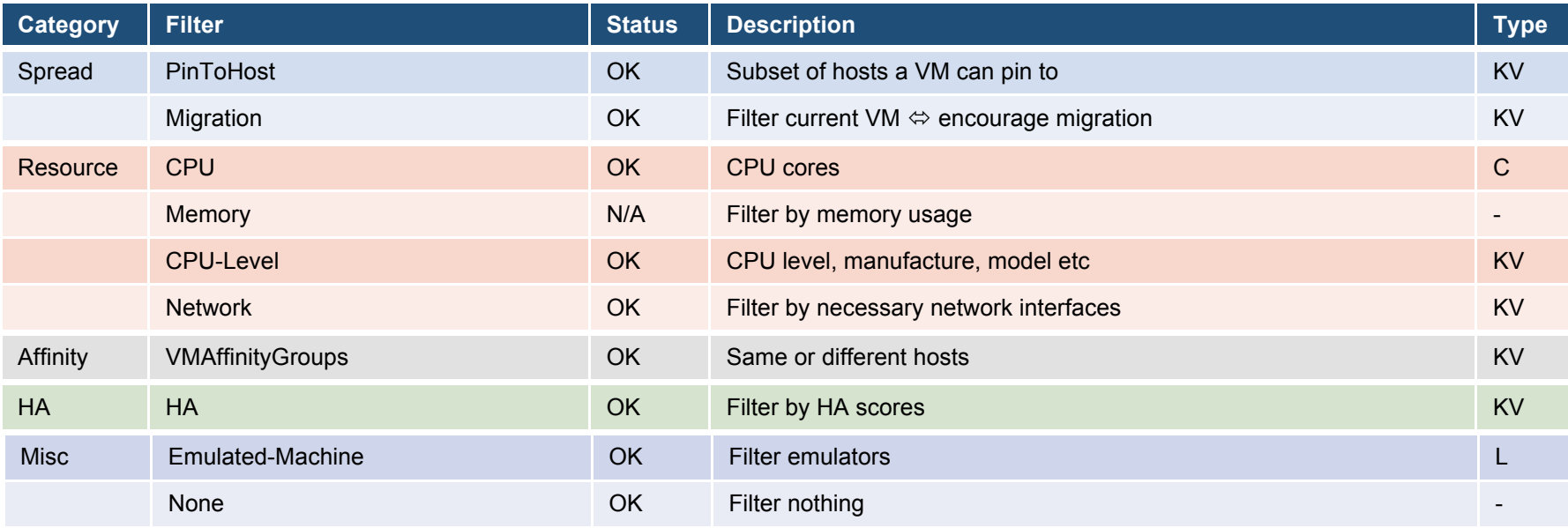

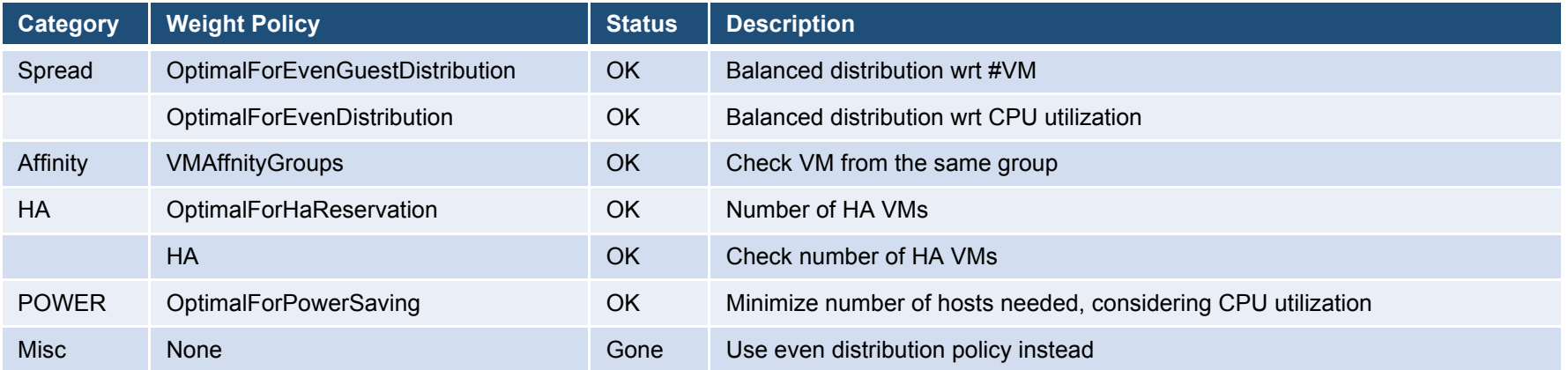

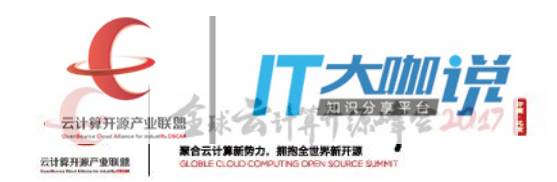

### Mesos Family

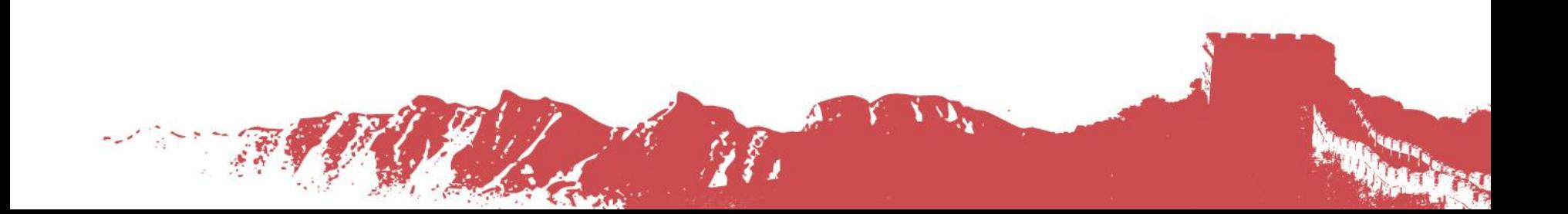

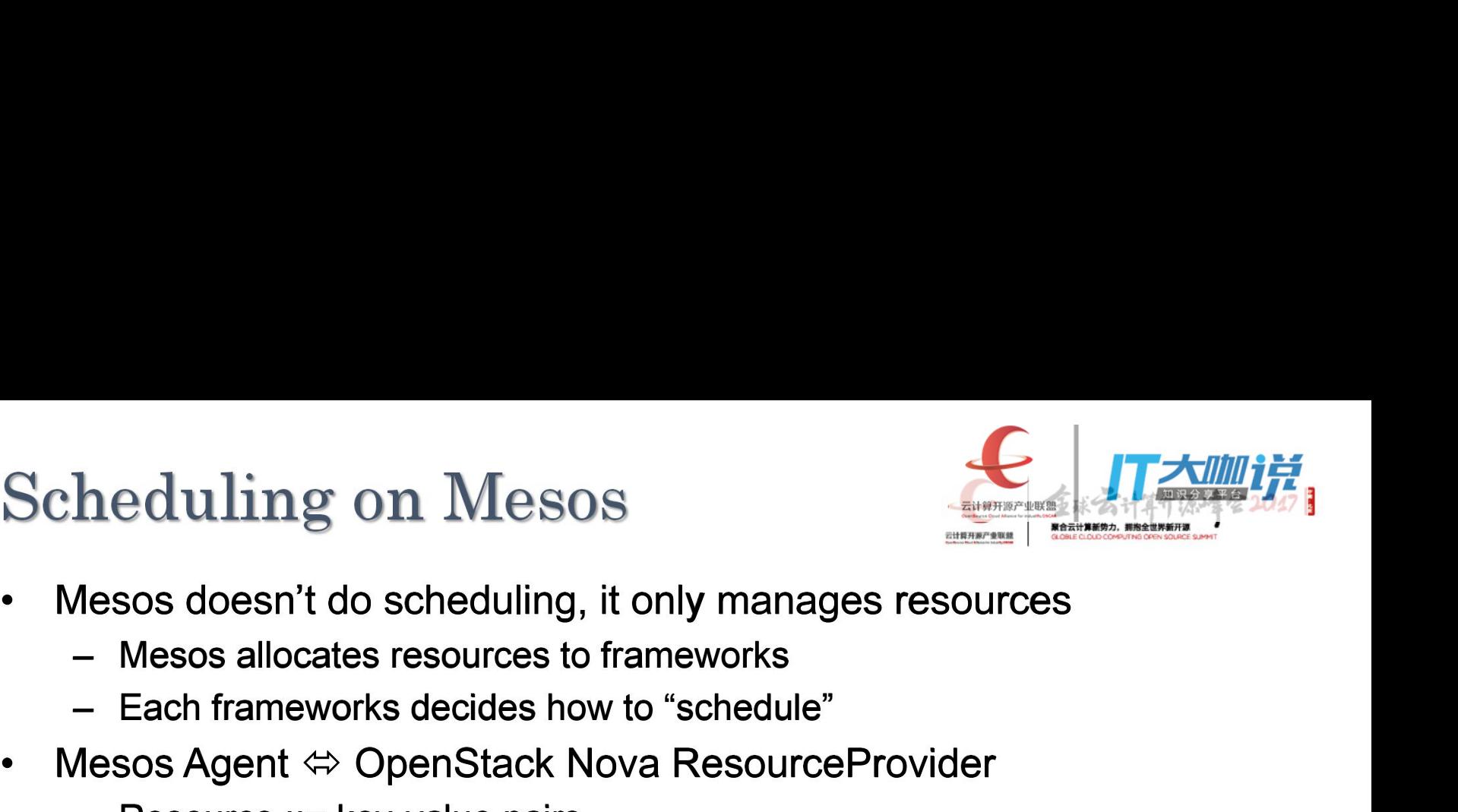

- Alendaling on Mesos<br>
Mesos doesn't do scheduling, it only manages resources<br>
 Mesos allocates resources to frameworks<br>
 Each frameworks decides how to "schedule"<br>
Mesos Agent ⇔ OpenStack Nova ResourceProvider<br>
 Resource According on Mesos<br>
Mesos doesn't do scheduling, it only manages resources<br>
– Mesos allocates resources to frameworks<br>
– Each frameworks decides how to "schedule"<br>
Mesos Agent  $\Leftrightarrow$  OpenStack Nova ResourceProvider<br>
– Reso • Mesos doesn't do scheduling, it only manages resources<br>
• Mesos allocates resources to frameworks<br>
– Each frameworks decides how to "schedule"<br>
• Mesos Agent ⇔ OpenStack Nova ResourceProvider<br>
– Resource ::= key-value p
	-
	-
- -
	-

heduling on Mesos<br>
Mesos doesn't do scheduling, it only manages re<br>
— Mesos allocates resources to frameworks<br>
— Each frameworks decides how to "schedule"<br>
Mesos Agent  $\Leftrightarrow$  OpenStack Nova ResourceProv<br>
— Resource ::= key Alexios doesn't do scheduling, it only manages resources<br>
- Mesos doesn't do scheduling, it only manages resources<br>
- Each frameworks decides how to "schedule"<br>
Alesos Agent  $\Leftrightarrow$  OpenStack Nova ResourceProvider<br>
- Resour • or via resources.txt [  $\{$   $\{$  "name": "cpus", "type": "SCALAR", "scalar": { "value": 24 } },  $\{$  , and the set of  $\{$  ,  $\{$  ,  $\{$  ,  $\{$  ,  $\{$  ,  $\{$  ,  $\{$  ,  $\{$  ,  $\{$  ,  $\{$  ,  $\{$  ,  $\{$  ,  $\{$  ,  $\{$  ,  $\{$  ,  $\{$  ,  $\{$  ,  $\{$  ,  $\{$  ,  $\{$  ,  $\{$  ,  $\{$  ,  $\{$  ,  $\{$  ,  $\{$  ,  $\{$  ,  $\{$  ,  $\{$  ,  $\{$  "name": "gpus", "type": "SCALAR", "scalar": { "value": 2 } },  $\{$  , and the set of  $\{$  "name": "mem", "type": "SCALAR", "scalar": { "value": 24576 } },  $\{$  and  $\{$  and  $\{$  and  $\{$  and  $\{$  and  $\{$  and  $\{$  and  $\{$  and  $\{$  and  $\{$  and  $\{$  and  $\{$  and  $\{$  and  $\{$  and  $\{$  and  $\{$  and  $\{$  and  $\{$  and  $\{$  and  $\{$  and  $\{$  and  $\{$  and  $\{$  and  $\{$  and  $\{$  "name": "disk", "type": "SCALAR", "scalar": { "value": 409600 } },  $\{$   $\{$  "name": "ports", "type": "RANGES", "ranges": { "range": [  $\{$   $\{$   $\}$   $\{$   $\}$   $\{$   $\}$   $\{$   $\}$   $\{$   $\}$   $\{$   $\}$   $\{$   $\}$   $\{$   $\}$   $\{$   $\}$   $\{$   $\}$   $\{$   $\}$   $\{$   $\}$   $\{$   $\}$   $\{$   $\}$   $\{$   $\}$   $\{$   $\}$   $\{$   $\}$   $\{$   $\}$   $\{$   $\}$   $\{$   $\}$   $\{$   $\}$   $\{$  "begin": 21000, "end": 24000 , and  $\}$  , and  $\{$  , and  $\}$  $\{$   $\{$   $\}$   $\{$   $\}$   $\{$   $\}$   $\{$   $\}$   $\{$   $\}$   $\{$   $\}$   $\{$   $\}$   $\{$   $\}$   $\{$   $\}$   $\{$   $\}$   $\{$   $\}$   $\{$   $\}$   $\{$   $\}$   $\{$   $\}$   $\{$   $\}$   $\{$   $\}$   $\{$   $\}$   $\{$   $\}$   $\{$   $\}$   $\{$   $\}$   $\{$   $\}$   $\{$  "begin": 30000, "end": 34000 } ] } }, ]

# Scheduling on Mesos<br>• Mesos Schedulers:<br>• Marathon: long running services<br>• Chronos: batch, periodic tasks<br>• both respect resource specs (offer heduling on Mesos<br>
Mesos Schedulers:<br>
- Marathon: long running services<br>
- Chronos: batch, periodic tasks<br>
- both respect resource specs (offers)<br>
Marathon Constraints: <field, operator, parameter> **heduling on Mesos**<br>
Mesos Schedulers:<br>
- Marathon: long running services<br>
- Chronos: batch, periodic tasks<br>
- both respect resource specs (offers)<br>
Marathon Constraints: <field, operator, parameter><br>
- anti-affinity: **heduling on Mesos**<br>
Mesos Schedulers:<br>
— Marathon: long running services<br>
— Chronos: batch, periodic tasks<br>
— both respect resource specs (offers)<br>
Marathon Constraints: <field, operator, parameter<br>
— anti-affinity:<br>
• "c heduling on Mesos<br>
Mesos Schedulers:<br>
- Marathon: long running services<br>
- Chronos: batch, periodic tasks<br>
- both respect resource specs (offers)<br>
Marathon Constraints: <field, operator, parameter><br>
- anti-affinity:<br>
· "co

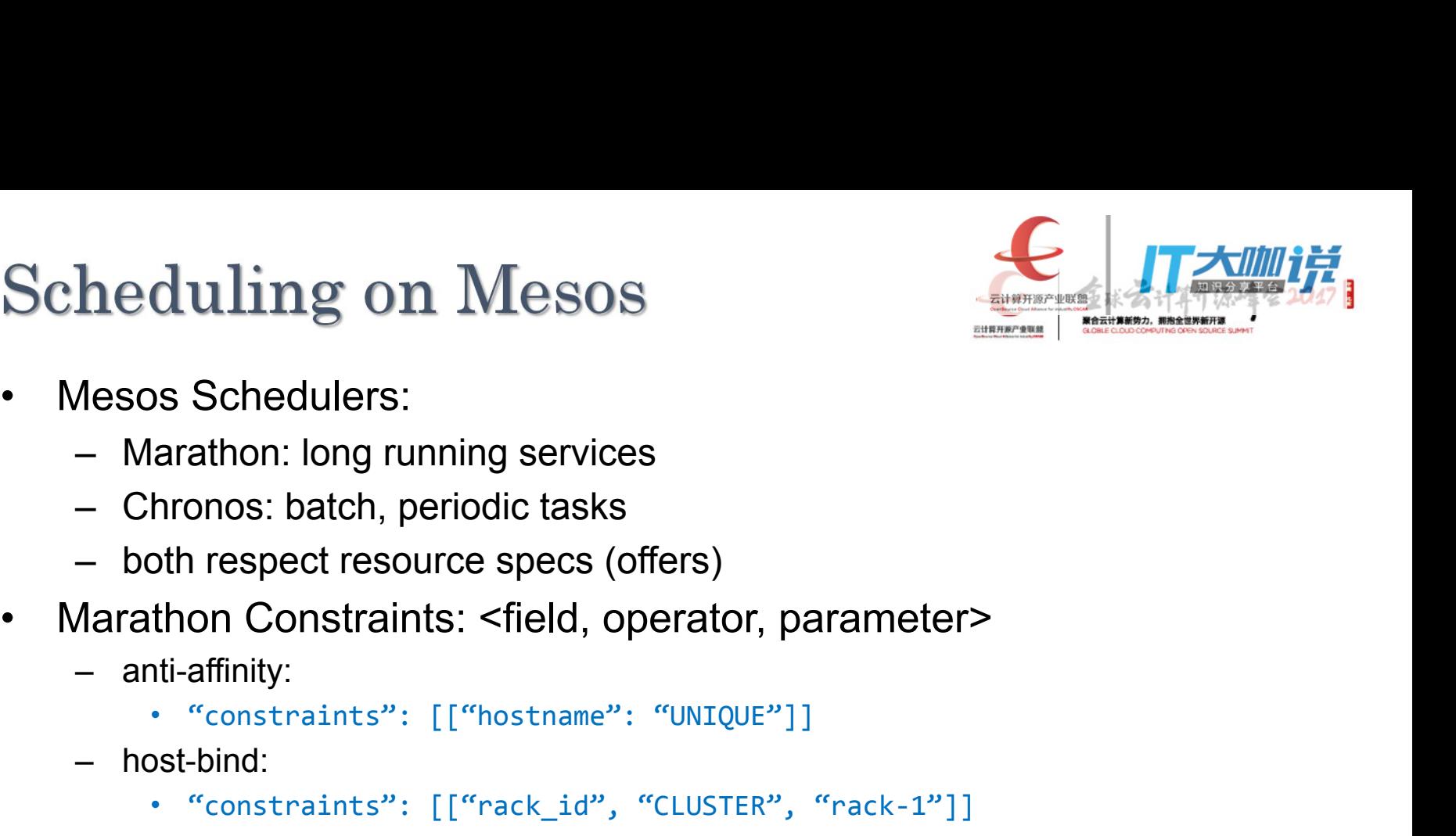

- -
	-
	-
- **heduling on Mesos**<br>
Mesos Schedulers:<br>
 Marathon: long running services<br>
 Chronos: batch, periodic tasks<br>
 both respect resource specs (offers)<br>
Marathon Constraints: <field, operator, parameter><br>
 anti-affinity:<br>
. " Mesos Schedulers:<br>
- Marathon: long running services<br>
- Chronos: batch, periodic tasks<br>
- both respect resource specs (offers)<br>
- Arathon Constraints: <field, operator, parameter><br>
- anti-affinity:<br>
· "constraints": [["nac - Marathon. long running services<br>
- Chronos: batch, periodic tasks<br>
- both respect resource specs (offers)<br>
Aarathon Constraints: <field, operator, parameter><br>
- anti-affinity:<br>
· "constraints": [["hostname": "UNIQUE"]]<br>
	- -
	- -
	- -
	- -

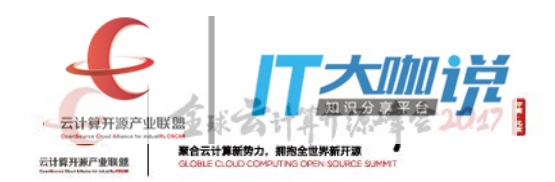

### **Discussion**

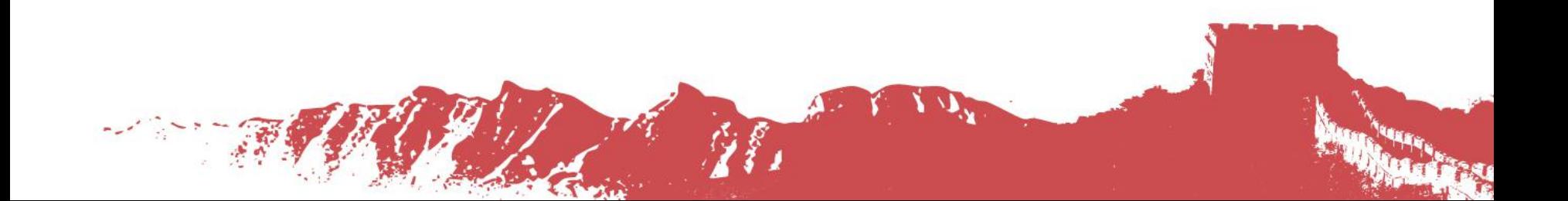

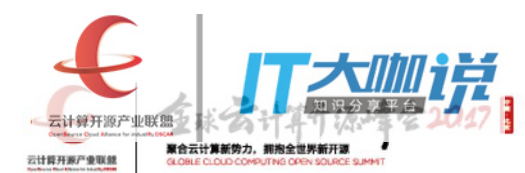

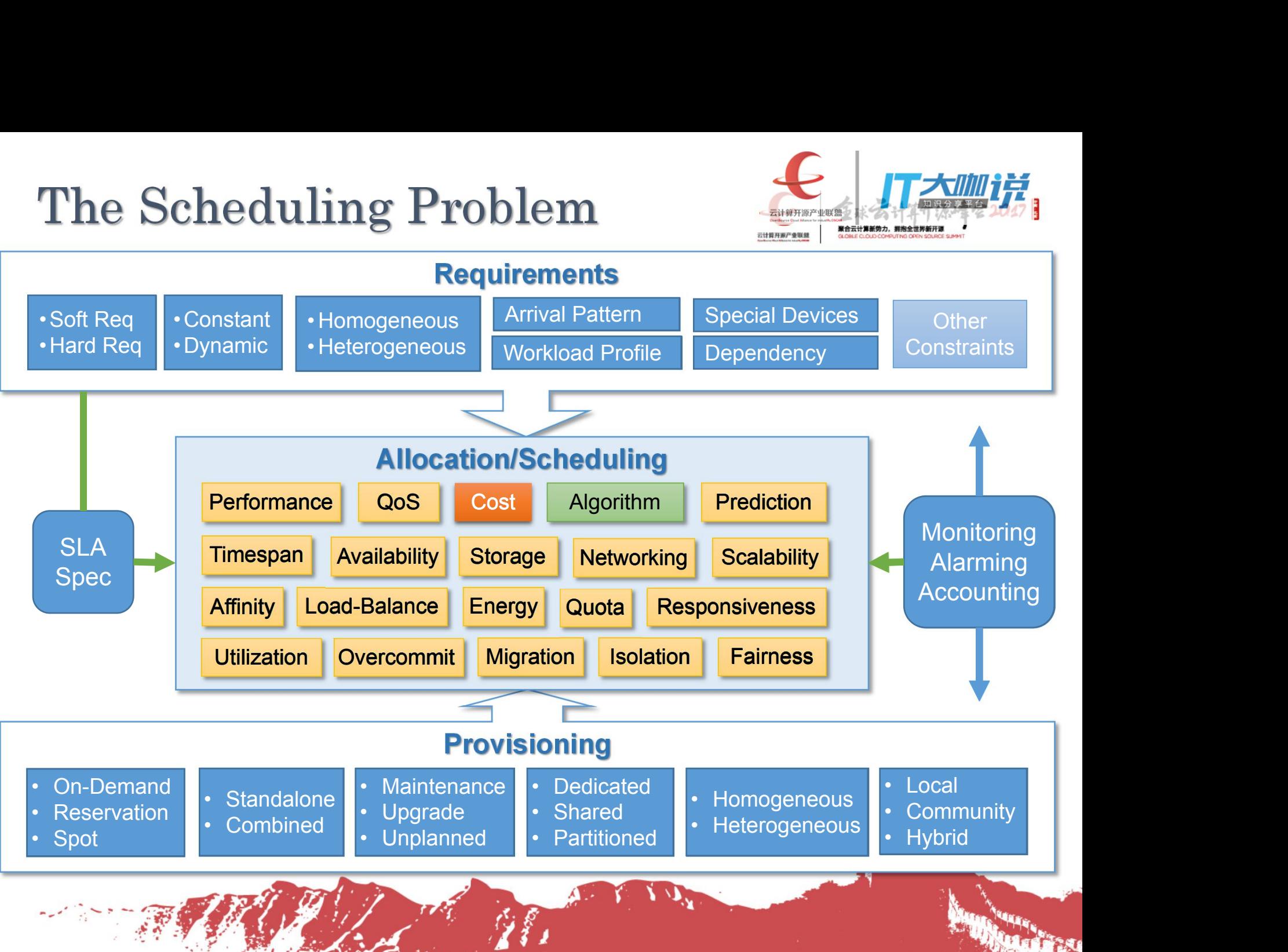

## • 1600+ papers, 90+ algorithms, during the past 10 years<br>• 1600+ papers, 90+ algorithms, during the past 10 years<br>• From Economy: Profit Driven<br>– Supply and Demand<br>– Marketing, Bargaining, Auction, Pricing Other Factors/Technologies<br>• 1600+ papers, 90+ algorithms, during the past 10 yea<br>• From Economy: Profit Driven<br>• Supply and Demand<br>• Marketing, Bargaining, Auction, Pricing<br>• From Mathematical Programming **her Factors/Technologies**<br>
600+ papers, 90+ algorithms, during the partion Economy: Profit Driven<br>
– Supply and Demand<br>
– Marketing, Bargaining, Auction, Pricing<br>
From Mathematical Programming<br>
– Multi-goal, multi-constra mer Factors/Technologies<br>
600+ papers, 90+ algorithms, during the past 10 years<br>
From Economy: Profit Driven<br>
- Supply and Demand<br>
- Marketing, Bargaining, Auction, Pricing<br>
From Mathematical Programming<br>
- Multi-goal, mul Other Factors/Technologies<br>
• 1600+ papers, 90+ algorithms, during the past 10 years<br>
• From Economy: Profit Driven<br>
– Supply and Demand<br>
– Marketing, Bargaining, Auction, Pricing<br>
• From Mathematical Programming<br>
– Multiher Factors/Technologies<br>
600+ papers, 90+ algorithms, during the past 10 years<br>
From Economy: Profit Driven<br>
- Supply and Demand<br>
- Marketing, Bargaining, Auction, Pricing<br>
From Mathematical Programming<br>
- Multi-goal, mul **her Factors/Technologies**<br>
600+ papers, 90+ algorithms, during the past<br>
irom Economy: Profit Driven<br>
– Supply and Demand<br>
– Marketing, Bargaining, Auction, Pricing<br>
irom Mathematical Programming<br>
– Multi-goal, multi-cons **her Factors/Technologie**<br>
600+ papers, 90+ algorithms, during the<br>
irom Economy: Profit Driven<br>
– Supply and Demand<br>
– Marketing, Bargaining, Auction, Pricing<br>
irom Mathematical Programming<br>
– Multi-goal, multi-constraint

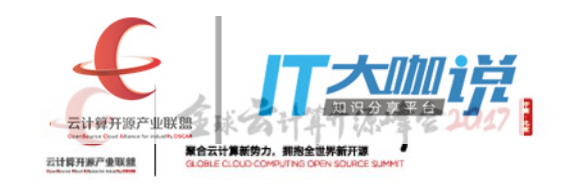

- **IDET F ACLOFS/ LECTIFIOJ**<br>
600+ papers, 90+ algorithms, dui<br>
From Economy: Profit Driven<br>
 Supply and Demand<br>
 Marketing, Bargaining, Auction, Prirom Mathematical Programming<br>
 Multi-goal, multi-constraint optimiz<br>
 H 600+ papers, 90+ algorithms, during th<br>
From Economy: Profit Driven<br>
- Supply and Demand<br>
- Marketing, Bargaining, Auction, Pricing<br>
From Mathematical Programming<br>
- Multi-goal, multi-constraint optimization<br>
- Heuristics,
- -
	-
- From Economy: Profit Driven<br>
 Supply and Demand<br>
 Marketing, Bargaining, Auction, Pr<br>
 From Mathematical Programming<br>
 Multi-goal, multi-constraint optimiz<br>
 Heuristics, Meta-heuristics<br>
 Queueing: M/G/1<br>
 Ant Col
- ooo+ papers, 90+ algorithms, during the past To year<br>
irom Economy: Profit Driven<br>
 Supply and Demand<br>
 Marketing, Bargaining, Auction, Pricing<br>
rom Mathematical Programming<br>
 Multi-goal, multi-constraint optimization<br> From Economy: Profit Driven<br>
- Supply and Demand<br>
- Marketing, Bargaining, Auction, Pricing<br>
From Mathematical Programming<br>
- Multi-goal, multi-constraint optimization<br>
- Heuristics, Meta-heuristics<br>
- Queueing: M/G/1<br>
- A
	-
	-
	-
	-
	-

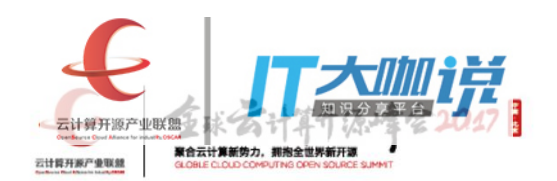

- there are many academic research work on cloud scheduling<br>• most of which are not landed in real world deployments<br>• a well-designed scheduling solution can give you a competitive edge which are many academic research work on cloud scheduling<br>
— most of which are not landed in real world deployments<br>
well-designed scheduling solution can give you a competitive edge • there are many academic research work on cloud scheduling<br>• most of which are not landed in real world deployments<br>• a well-designed scheduling solution can give you a competitive edge<br>• there is no solution ready for yo • there are many academic research work on cloud scheduli<br>
– most of which are not landed in real world deployments<br>
• a well-designed scheduling solution can give you a compet<br>
• there is no solution ready for your enviro From the and there are many academic research work on cloud scheduling<br>
– most of which are not landed in real world deployments<br>
well-designed scheduling solution can give you a competitive edge<br>
nere is no solution ready • there are many academic research<br>
• most of which are not landed in re<br>
• a well-designed scheduling solutic<br>
• there is no solution ready for your<br>
• and there will never be one if you<br>
• we give and we take
	-
- 
- -
-